# **FORMAZIONE PROFESSIONALE Manuale utente per la domanda di rimborso (Direttiva Crisi)**

### **Introduzione**

**Per la direttiva Crisi (identificata come codice documento 76 e anno gestione 2010) la domanda di rimborso viene inserita dall'operatore a seguinto dell'invio della dichiarazione avanzamento attività, seguendo i passi indicati di seguito.**

### sistemapiemonte.it

utente: DEMO 25 CSI PIEMONTE esci >

sei in: sistema piemonte > formazione professionale > gestione amministrativa

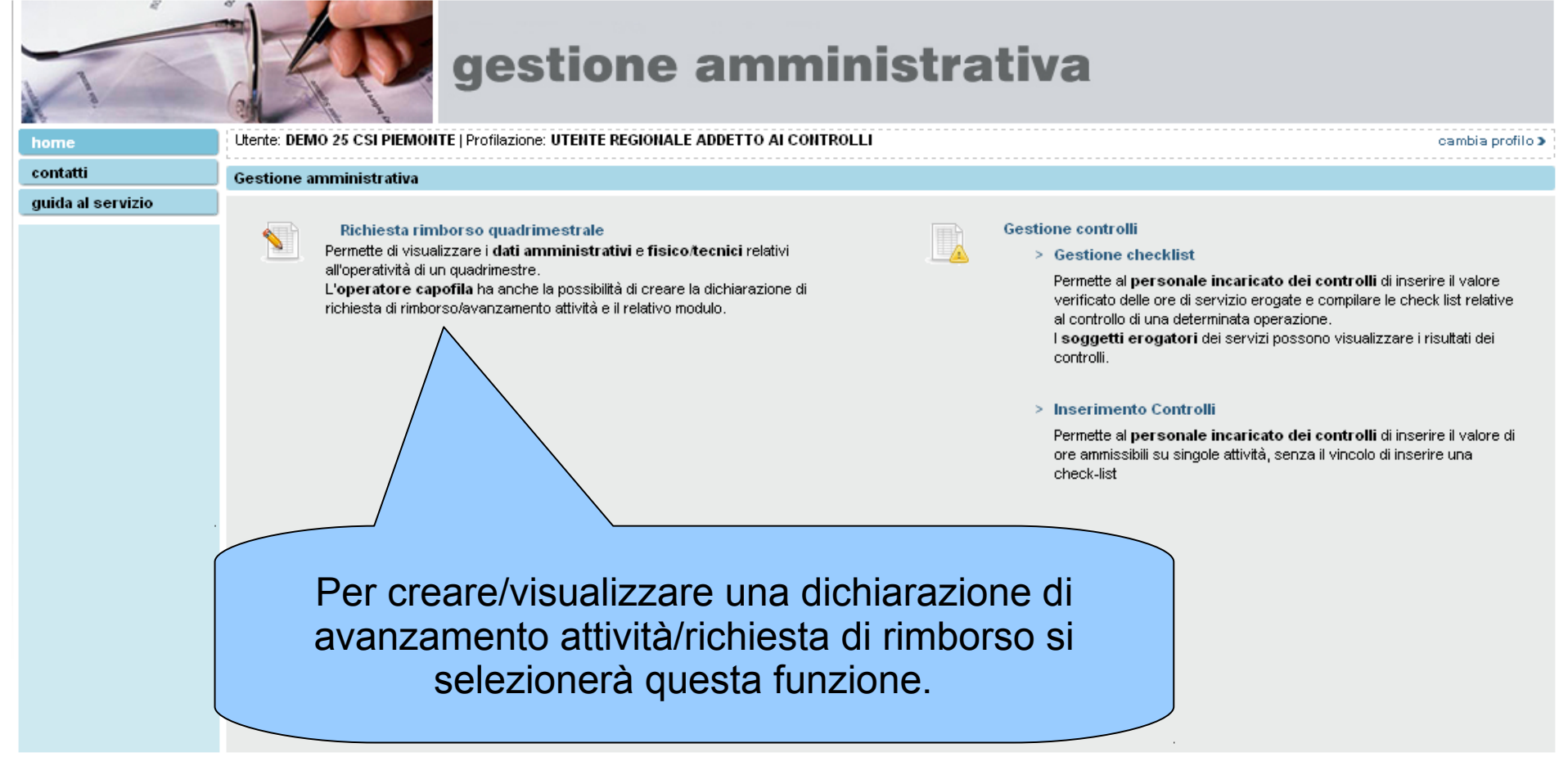

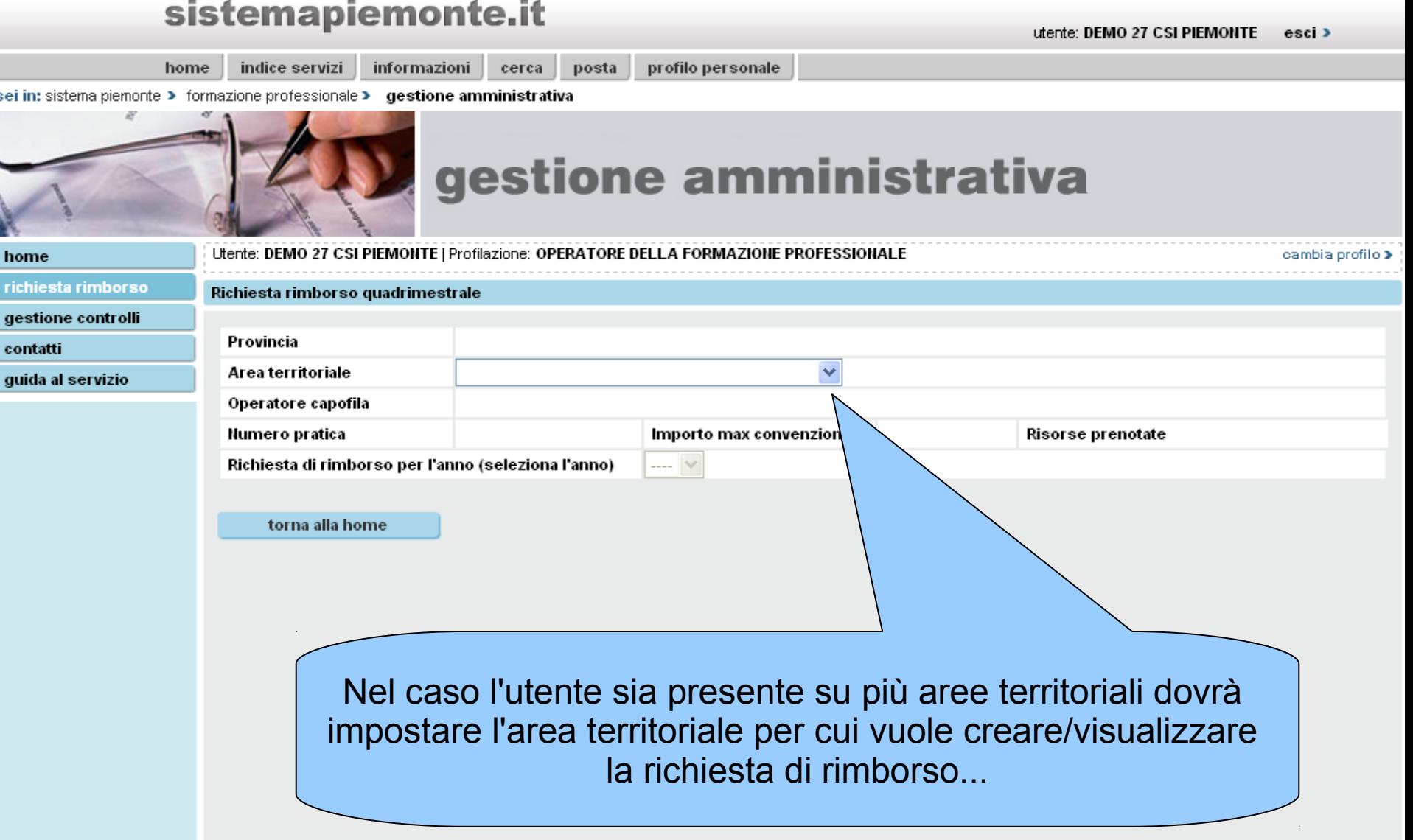

#### sistemapiemonte.it utente: DEMO 27 CSI PIEMONTE esci > home indice servizi informazioni cerca posta profilo personale sei in: sistema piemonte > formazione professionale > gestione amministrativa gestione amministrativa Utente: DEMO 27 CSI PIEMONTE I Profilazione: OPERATORE DELLA FORMAZIONE PROFESSIONALE cambia profilo > home richiesta rimborso Richiesta rimborso quadrimestrale gestione controlli Provincia **VERBANIA** contatti Area territoriale AREA TERRITORIALE CUSIO / VERBANO / OSSOLA V guida al servizio C - 74 - 2 FORMONT VILLADOSSOLA Operatore capofila Numero pratica Importo max convenzione 697.305,32 Risorse prenotate 339.261,50 Richiesta di rimborso per l'anno (seleziona l'anno) 2010 torna alla home ...successivamente verrà selezionato l'anno del quadrimestre per cui si vuole creare/visualizzare la richiesta di rimborso.

## sistemapiemonte.it

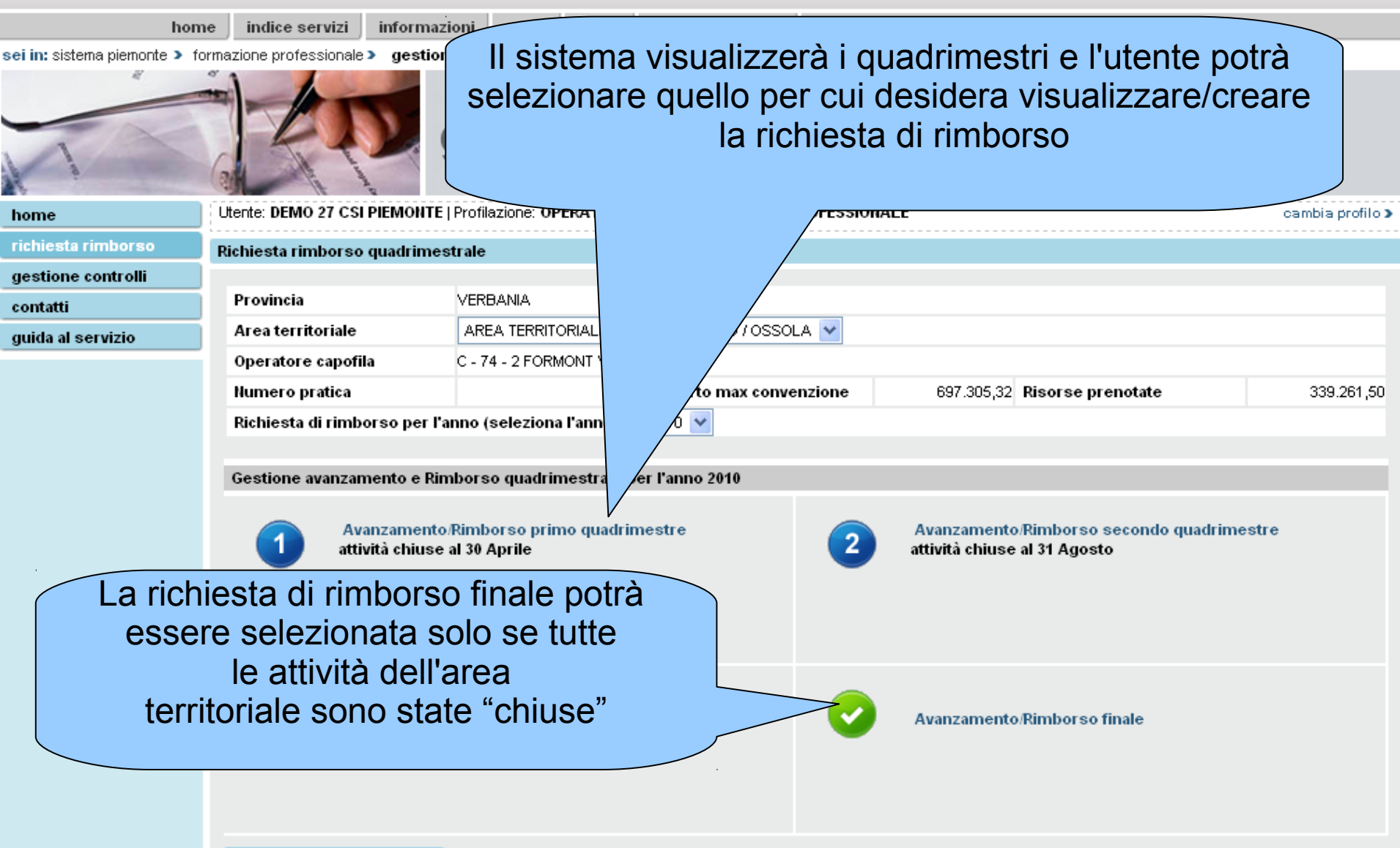

Per ogni operazione verranno presentati i valori degli importi prenotati, di avanzamento della spesa e di importo richiesto a fine del quadrimestre di riferimento. L'avanzamento di spesa tiene conto di tutte le ore erogate su corsi di formazione e servizi Lavoro.

La richiesta di rimborso tiene conto di tutte le ore erogate per i servizi lavoro e di tutte le ore erogate relativamente a corsi di formazione terminati.

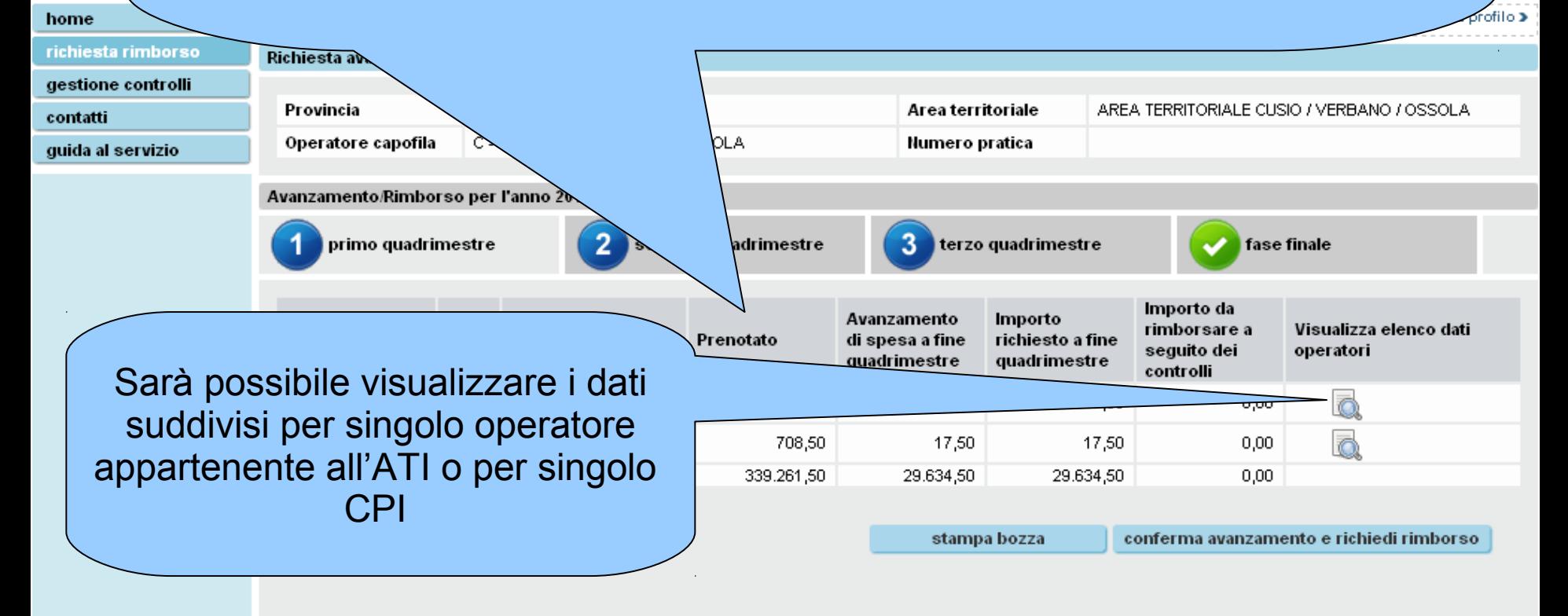

sei in: siste

#### sei in: sistema piemonte > formazione professionale > gestione amministrativa

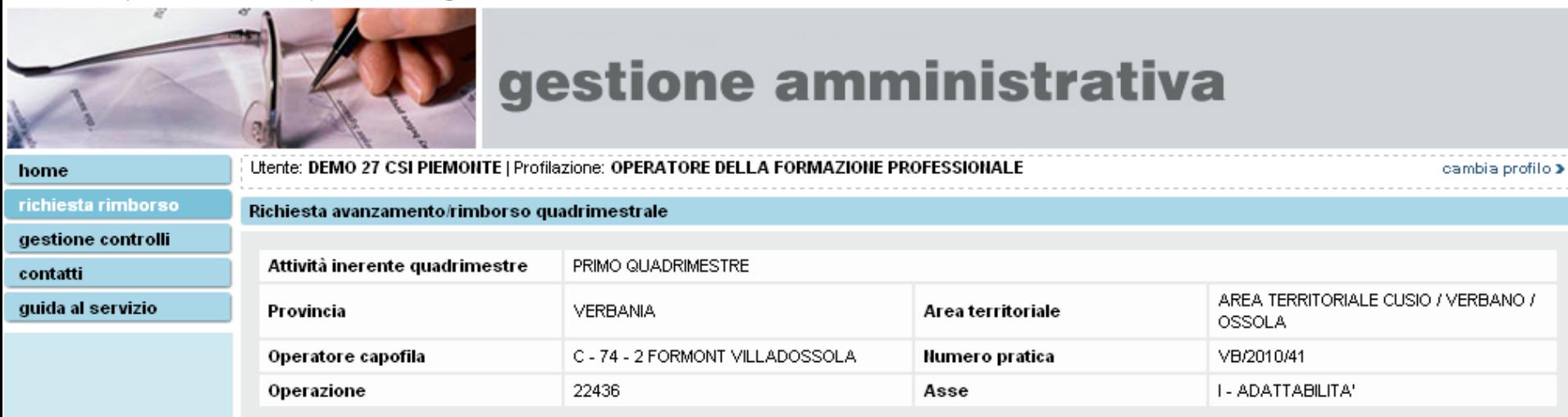

#### Elenco dati operatori

#### 7 documenti trovati, tutti i documenti visualizzati.

Importo da Codice Importo Avanzamento Importo rimborsare a ÷ **Descrizione** Indirizzo richiesto seguito dei operatore prenotato spesa controlli  $B - 3 - 17$ CASA DI CARITA' VERBANIA VIA MADONNA DI CAMPAGNA 9 5.252,00 1.040,00 1.040,00  $0,00$  $B - 7 - 9$ ENAIP DOMODOSSOLA VIA A. ROSMINI 24 25.506,00  $0,00$  $0,00$  $0,00$ C.F.P.P. CASA DI CARITA'  $B - 14 - 20$ VIA MADONNA DI CAMPAGNA 9 42.900,00  $0,00$  $0,00$  $0,00$ ONLUS 156.865,00 28.577,00  $C - 74 - 2$ FORMONT VILLADOSSOLA VIA BOLDRINI 38 28.577,00  $0,00$ 7.800,00  $C - 76 - 2$ C.F.P. VERBANIA VIA VEDANI 2  $0,00$  $0,00$  $0,00$  $C - 76 - 1$ V.C.O. FORMAZIONE VIA XI SETTEMBRE 5 100.230,00  $0,00$  $0,00$  $0,00$ SOCIETA' COOPERATIVA GEA  $0,00$  $0,00$  $0,00$  $D - 34601 - 1$ VIA MADONNA DI CAMPAGNA 9  $0,00$ AGENZIA DI SVILUPPO

7 documenti trovati, tutti i documenti visualizzati.

pagina 1

pagina 1

indietro

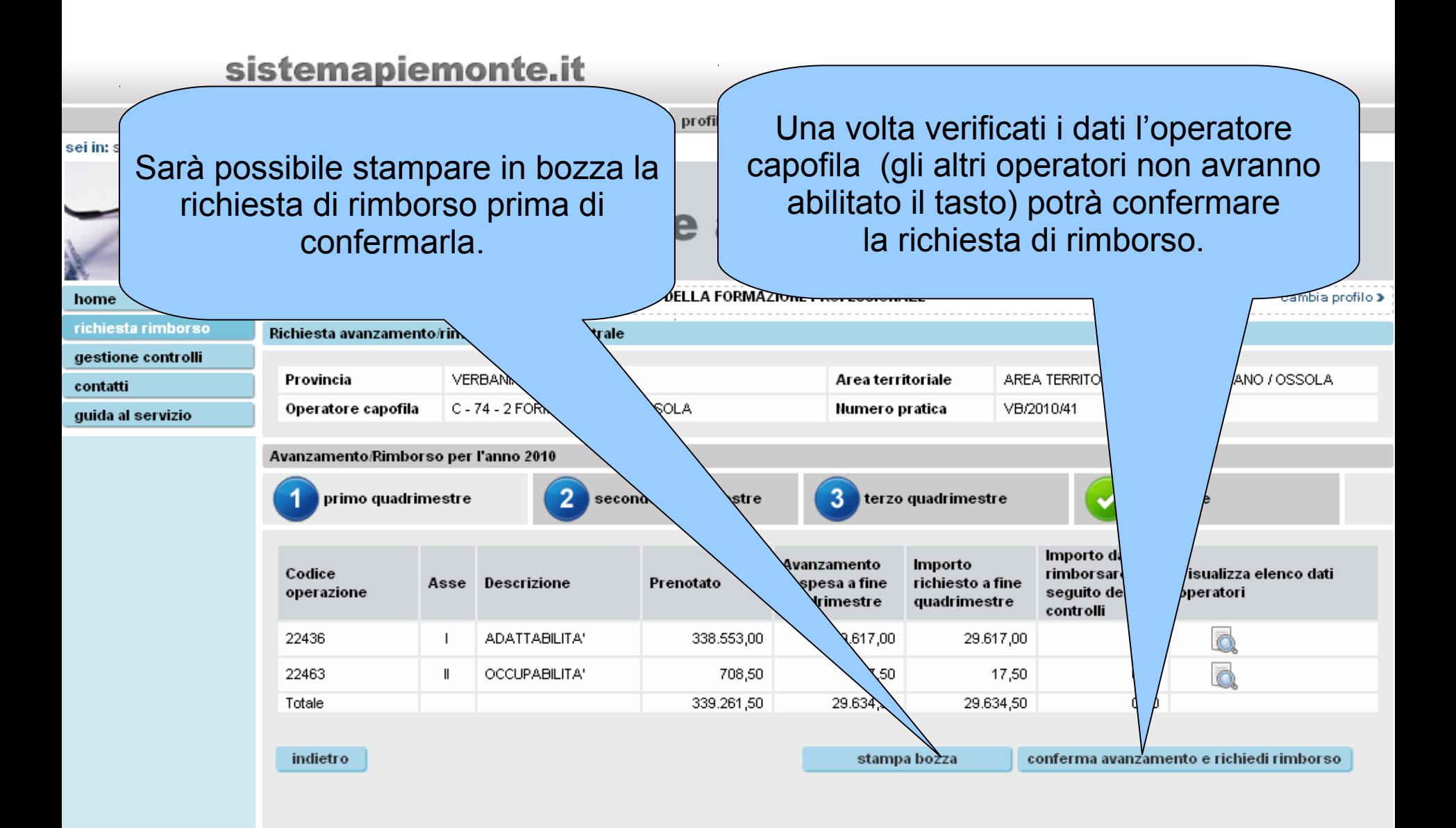

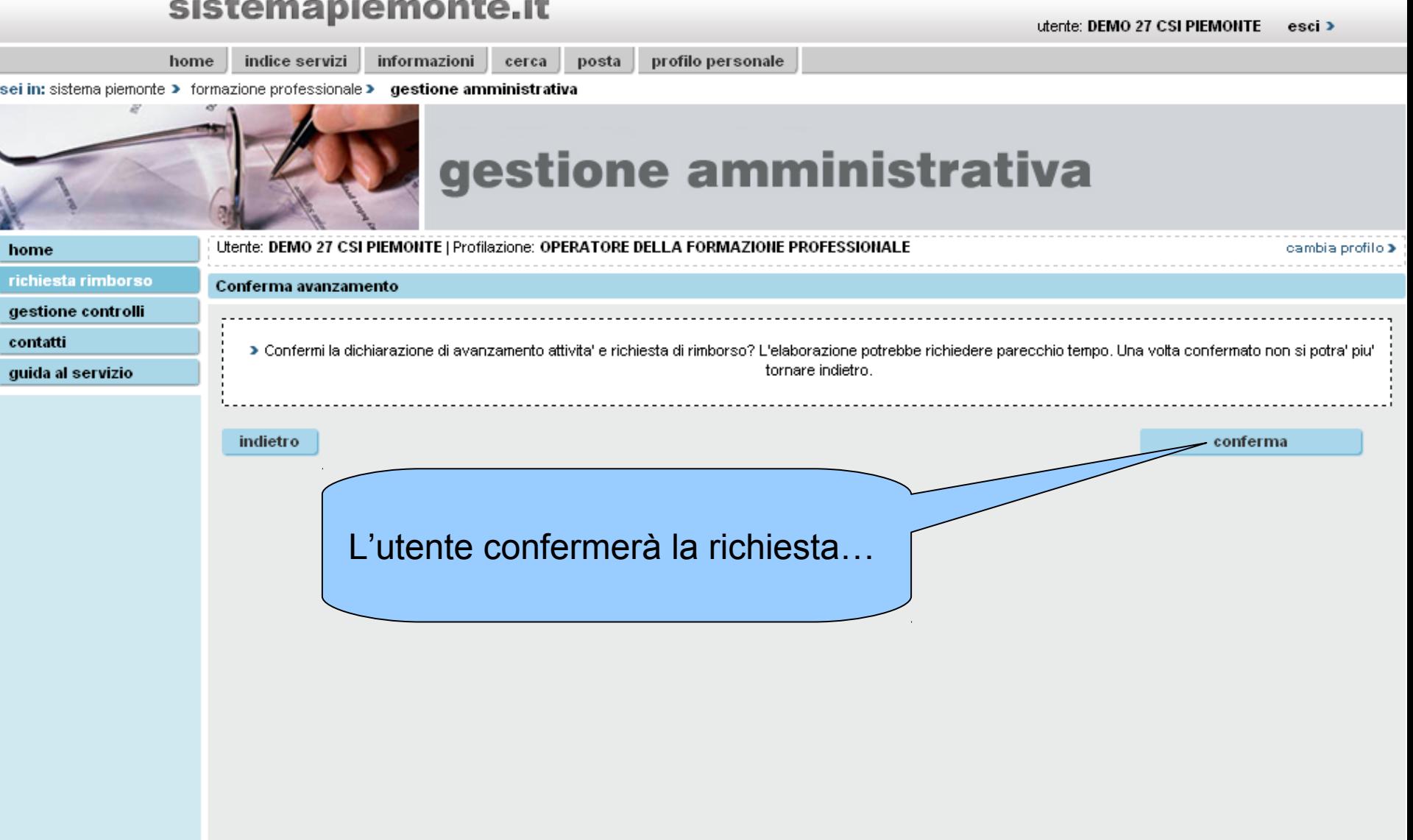

 $\blacksquare$ 

 $\overline{a}$ 

 $\blacksquare$ 

 $\overline{\phantom{a}}$ 

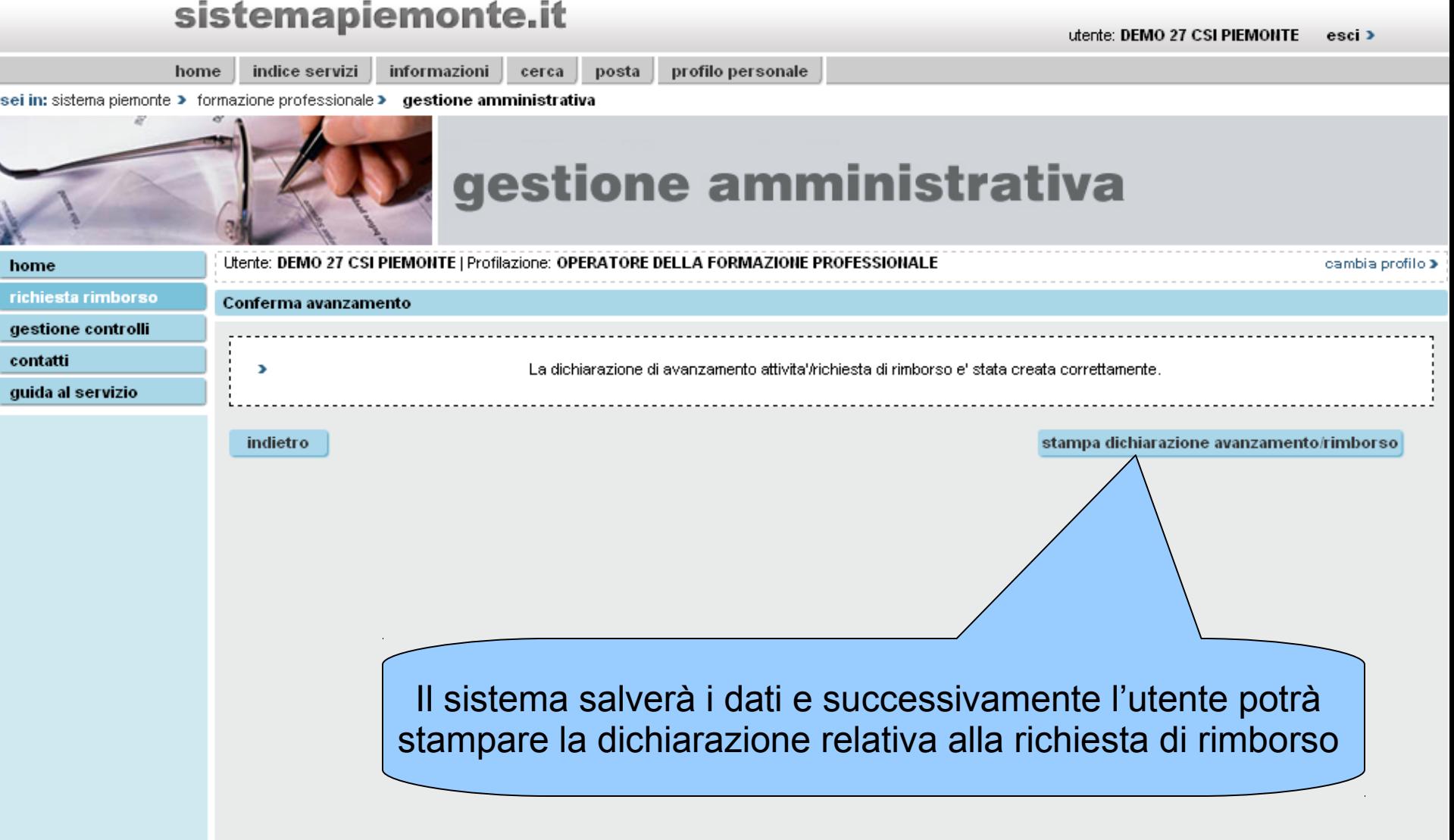

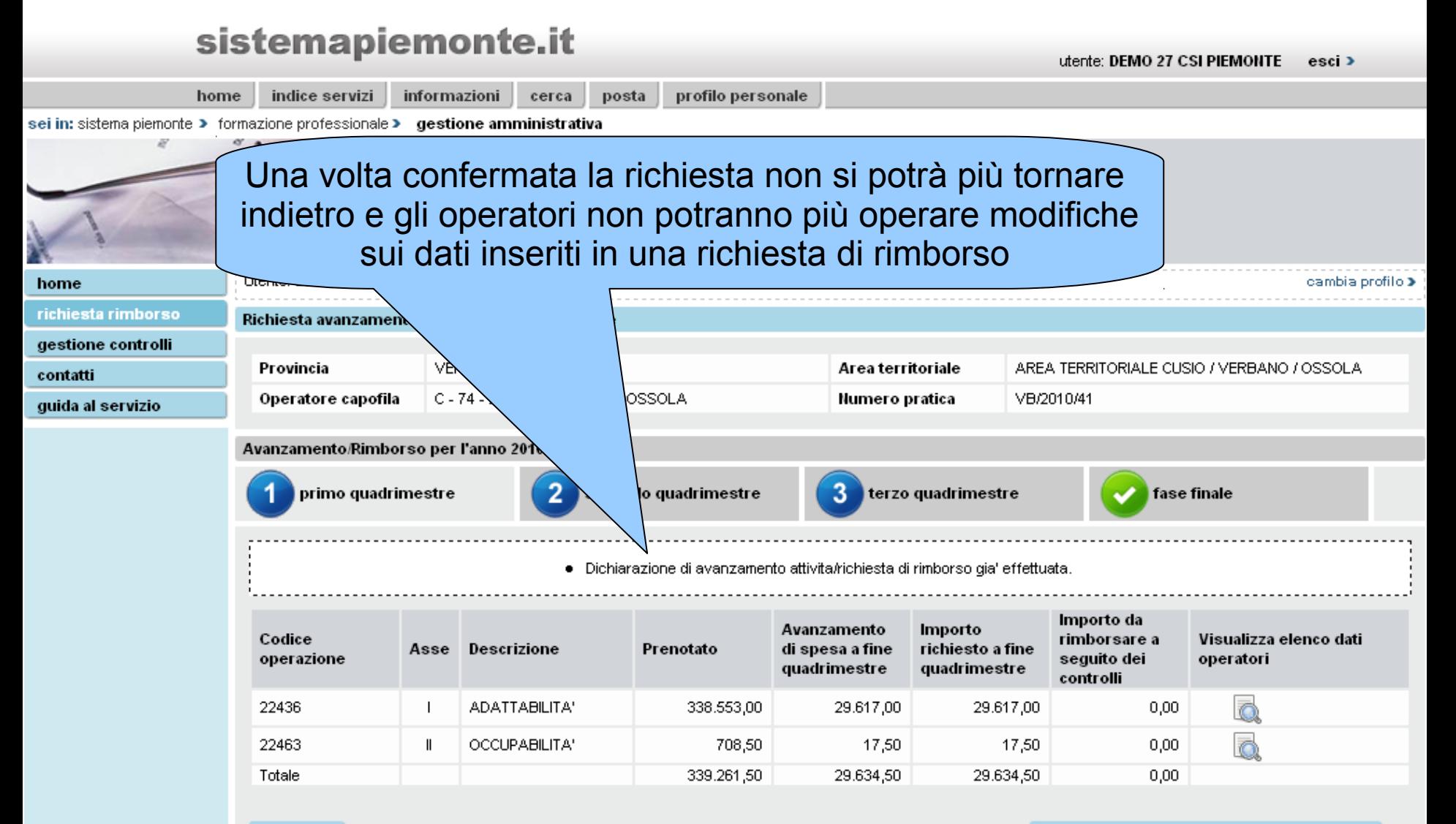

indietro

ristampa dichiarazione avanzamento/rimborso

### sistemapiemonte.it

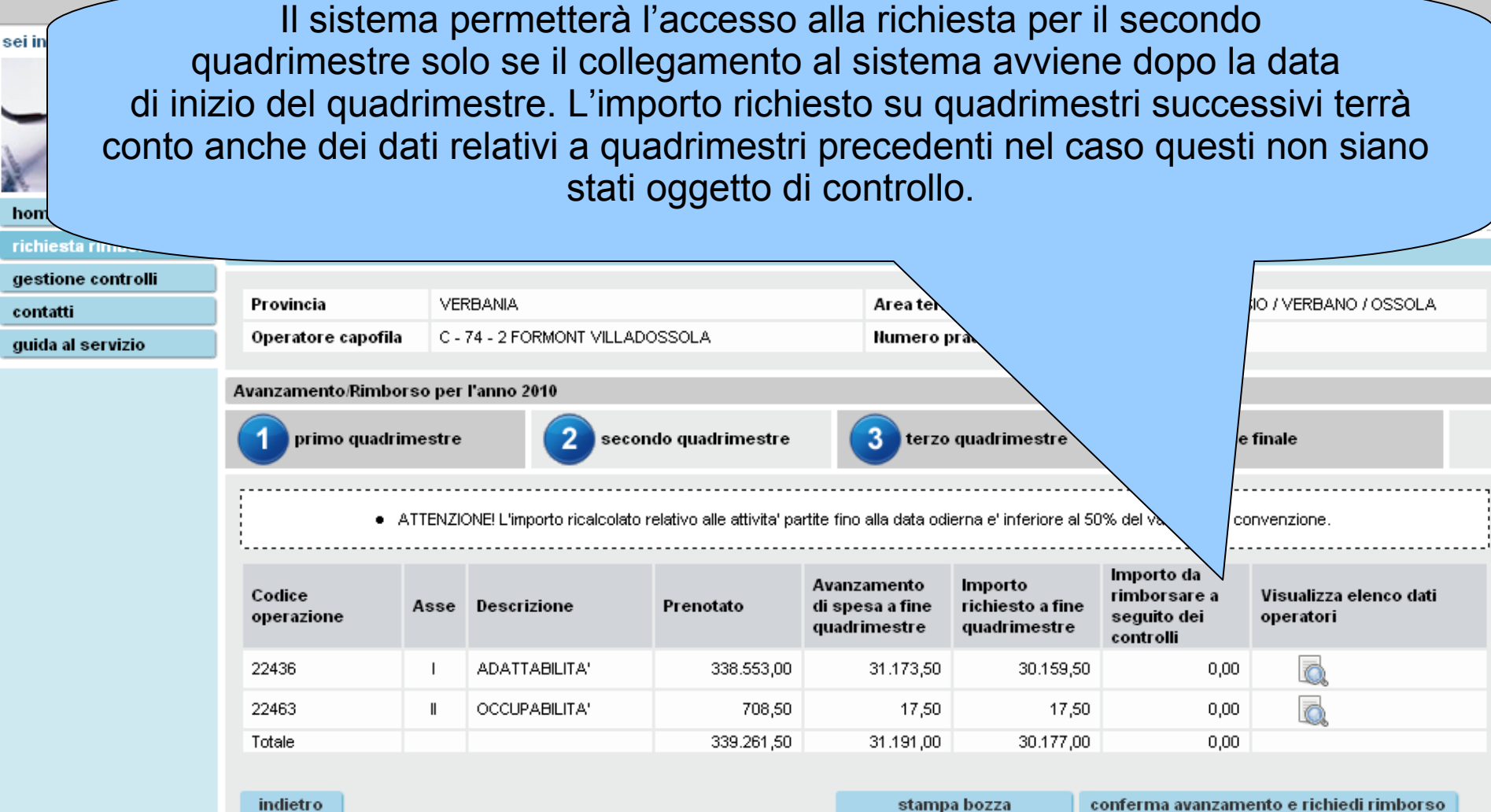

stampa bozza

conferma avanzamento e richiedi rimborso